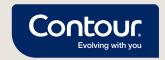

## An easy and quick way to share your blood glucose results with your healthcare professional

Become a CONTOUR®DIABETES app user and connect with your healthcare professional remotely\*

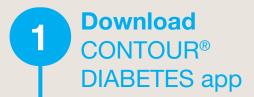

2 Create an account

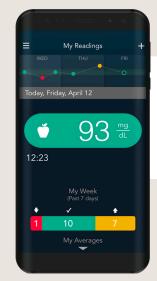

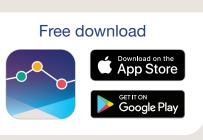

For a list of compatible devices, please visit compatibility.contourone.com

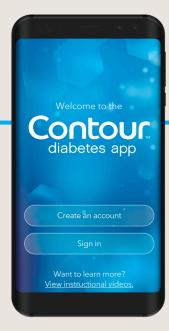

Pair your compatible CONTOUR® meter

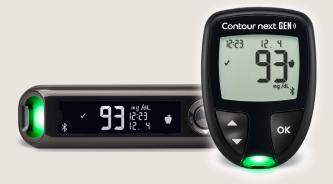

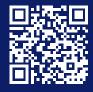

For more information visit: ascensiadiabetes.com

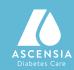

## Simple onboarding to enable remote blood glucose assessment with your healthcare professional

Wait for the invitation from your healthcare professional Invitation via email or Invitation via QR code

Receive an email invitation and click on the link\*

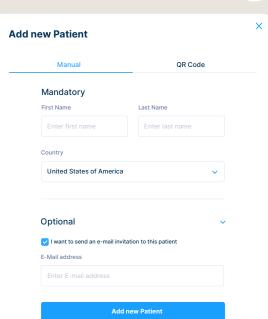

\*Healthcare professional to initiate the invitation

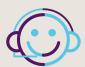

## **Customer Service:**

Phone: 1-800-348-8100

Email: support@contournext.com

ascensiadiabetes.com

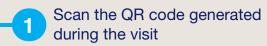

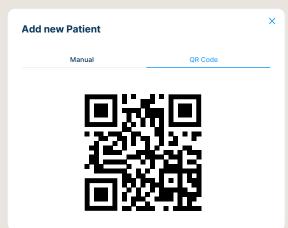

Log in with your CONTOUR®DIABETES appusername and password

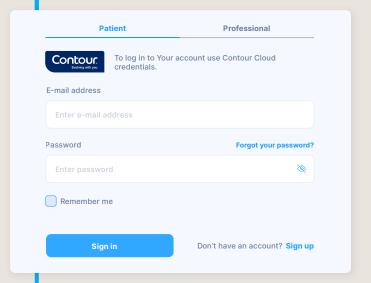

Fill out your information

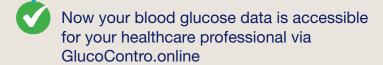

SdNcenter is the legal manufacturer and developer of GluccoContro.online and is partnering with Ascensia to market and deliver the tool to HCP and Patient users.

© 2022 Ascensia Diabetes Care. All Rights Reserved.

© 2022 Ascensia Diabetes Care. All Rights Reserved

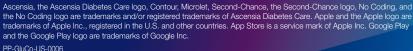

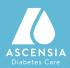